# Quest Trademark Usage Guidelines

Quest Software is recognized around the world as a leading provider of system management products. Quest Software<sup>®</sup> trademarks are valuable because our products and services are known for being the best in our industry. Therefore, proper use of Quest Software trademarks is important. The following general guidelines were designed for anyone, who is not a Quest Software employee, who is involved in the preparation of Quest Software branded assets including VARs, distributors, system integrators and other corporate partners. It is required that all of these participants review this guide and implement its contents and procedures, unless they have been superseded by a specific license granted by Quest Software to you or your organization.

For a current list of Quest Software trademarks, please visit: https://www.guest.com/legal/trademark-information.aspx

## Referencing Quest Software Trademarks in Text

This section provides instructions for referring to Quest Software trademarks in text.

#### When to Use Trademark Symbols

Trademark registration symbols should be applied to the first appearance of each trademark in any work, once in the body of the text, and also within the title. Do not use the symbols in footers or subheads, unless it is the first mention of the product. Superscript the registered trademark symbol ®: <sup>®</sup>.

**Example:** Spotlight<sup>®</sup> for Windows and Quest<sup>®</sup> Migration Manager *for Exchange* support enterprise deployments. Spotlight *for Windows* runs on many platforms.

Which Trademark Symbol <sup>®</sup> or <sup>™</sup> Should You Use?

If a name is listed as a registered trademark on our website, please use the  $\mathbb{R}$  symbol. If a product name is listed as trademark, please use the  $\mathbb{M}$  symbol. And, if you have any questions, please email <u>legal@quest.com</u>.

#### Properly Identify the Quest Software Brand

Quest and Quest Software are registered trademarks. When these terms are first used in a document *as a brand or a description*, <u>rather than referring to the company</u>, the registered trademark symbol should be used.

If "Quest" is used to modify a product name, and if that product name is not a registered trademark, such as SQL Tuning or Migration Manager, "Quest" functions as a brand. In this case, use the registered trademark symbol ® the first time "Quest" appears:

Quest<sup>®</sup> Migration Manager won top awards ...

If "Quest" is used to enhance a registered trademark, such as SharePlex, insert the symbol after both Quest and SharePlex (because these are separate trademarks):

Quest<sup>®</sup> SharePlex<sup>®</sup> 9.0 delivers the replication for distributed processing, business continuity, and now, for updating non-Oracle databases to reflect updates originally performed in an Oracle database.

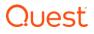

However, if the company is announcing the availability of a new release, do not use the trademark symbol, because in this instance, "Quest Software" is being used to refer to the entity, not the brand:

Quest Software today announced the availability of its newest Software as a Service solution.

#### Properly Attribute Trademarks to Quest Software

Include an attribution of Quest Software's ownership of the trademarks within the credit section of your work, whether it is a document, advertisement, press release or other written use of a Quest trademark, using this format:

Quest Software, Toad, SharePlex, Spotlight and Foglight are registered trademarks or trademarks of Quest Software, Inc. in the United States and other countries. For a complete list of Quest Software's trademarks, please see <a href="http://www.quest.com/legal/trademarks.aspx">http://www.quest.com/legal/trademarks.aspx</a>. Other trademarks and registered trademarks are property of their respective owners.

#### Do Not Manipulate Quest Software Trademarks

Do not shorten, hyphen, abbreviate, or create acronyms out of trademarks owned by Quest Software.

| Correct:   | Spotlight <sup>®</sup> for Windows supports enterprise deployments.            |
|------------|--------------------------------------------------------------------------------|
| Incorrect: | This suite contains three Spot products - Spotlight for Oracle, DB2 and MySQL. |

#### Do Not Use Quest Software Trademarks In Plural or Possessive Forms

Quest Software trademarks should be used as proper nouns or proper adjectives, followed by the appropriate trademark symbol.

Correct: When you review the Spotlight<sup>®</sup> home page,...

Incorrect: If you look on Spotlight's home page,...

#### Do Not Use Quest Trademarks to Describe Other Products or Services

Trademarks owned by Quest Software identify specific products and services. Do not refer to products or services that work with Quest Software products incorrectly. For example, do not refer to products that work with Foglight as "Foglight add-ons." If necessary, use "-compatible" to describe their relationship to Foglight.

Correct: Product123 is Foglight<sup>®</sup>-compatible.

Incorrect: [Your Company Brand} Foglight Add-on

#### Set Quest Software Trademarks Apart

Set trademarks owned by Quest Software apart from other words or nouns they modify by capitalizing the product name and using the proper trademark symbol (if it is the first occurrence in the title or text). You can also italicize, underline, or bold the name.

Correct: When you review the Foglight<sup>®</sup> console,..

## Quest

#### Set Platform Descriptors Apart

Many of Quest Software's products are designed for specific applications and environments or "platforms" such as Windows, Oracle, IBM DB2, SQL Server, Exchange, Active Directory, SAP, and Sybase. The names of these platforms are trademarks owned by companies other than Quest Software. So that a consumer is not confused about the ownership or source of the platform, please use italics to visually separate the platforms from the Quest product names.

**Correct:** Spotlight<sup>®</sup> for Oracle contains a patented user interface.

Incorrect: After you install the Quest<sup>®</sup> Migration Manager for Exchange,...

#### Trademark Usage Guidelines

- Do not use or register any Quest Software trademarks including Quest Software logos, symbols, icons, designs, marks or any potentially confusing variation thereof as part of your company name, trade name, product name, service name, or domain name.
- Do not use product, service, or company names that could be confused with any Quest Software trademark.
- Do not mimic or imitate Quest Software's product packaging, advertising, trade dress, or logo in any way.
- Do not place your company name, trademarks, service marks, or product names next to (or combine them with) a Quest Software product name, logo, or trademark.
- Neither the Logo or the Quest Software name may be used in any OEM company name, product name, service name, domain name, website title, publication title, or the like.
- Do not use a Quest Software trademark or logo in any manner that suggests Quest Software's affiliation, sponsorship, certification, or endorsement of any non-Quest Software materials, including but not limited to a product, service, magazine, periodical, seminar, or conference. A disclaimer of sponsorship, affiliation, or endorsement by Quest Software, similar to the example provided, should be included on the publication and all related printed materials: "(*Title*) is an independent (publication) and is not affiliated with, nor has it been authorized, sponsored, or otherwise approved by Quest Software, Inc."
- You may place a text link to a Quest Software Web page on your site if the text link is not a prominent feature on the site or used in any way to confuse or mislead consumers. You may refer to the Quest Software company name or Quest Software product names in a plain text font and format, provided this use follows our general trademark guidelines, and you include appropriate wording such as "This way to Quest.com." Except for the Link Logos as provided by Quest Software, you may not use the Quest Software corporate logo or any other Quest Software logo or graphic to link to Quest Software.
- Do not use any Quest Software trademark or logo in the title of your Web site or as a second-level domain name.

#### Additional Guidelines for Marketing Collateral and Product Packaging

Do not use any Quest Software trademark in such a way that it appears Quest is legally associated with your company beyond your company's authorization to distribute authentic Quest Software products.

Retain all copyright, trademark, and patent notices in Quest Software products and documentation from Quest Software. You must comply with any notice from Quest Software to change any of the copyright, trademark, or patent notices.

Juest

Market Quest Software products under the name and version numbers identified by Quest Software, and designate Quest Software trademarks with the appropriate symbols M and M. For guidance on the appropriate trademark symbol, review <u>https://www.guest.com/legal/trademark-information.aspx</u>

If requested, you must supply Quest Software with samples of finished product and marketing materials containing any Quest Software trademarks prior to shipping.

If you are aware of any trademark infringement actions that arise from your use of the Quest Software product names, logos, or trademarks, notify Quest Software immediately.

### Quest Software Logo Usage

This section provides guidelines for using Quest Software logos, icons, and design elements.

#### **License Required**

Quest Software logo, icons, favicons, and designs may only be used under an express written logo license agreement with Quest Software, Inc. No Quest Software brand elements (including but not limited to logos, product names, taglines, logotypes, designs, icons, trade dress, product packaging, favicons, or colors) may be used other than as provided by Quest Software in writing. Quest Software reserves the right in its sole discretion to terminate or modify permission to display any brand elements, and may request that you modify or delete use of any brand element.

#### Quest Software Corporate Logo

Provided you have an executed, written logo license, you may use the Quest Software Corporate Logo only in compliance with the Quest Software Corporate Logo Guidelines.

#### Quest Software Corporate Logo Guidelines

#### LOGO

Quest Software's corporate logo is the simplest and most easily recognizable way to graphically represent the Quest brand.

# Quest

The logo height, width, and logotype must always be proportionally represented as shown here. An artist or typographer should **never recreate or modify and Quest logos or design elements.** The characters and positioning have been custom created and cannot be accurately reset by a computer or typesetter. For details on maximum and minimum sizing, official colors, and examples of what you must not do (do not alter our designs), see the Quest Brand Guidelines available from <a href="https://www.quest.com/legal/trademark-information.aspx">https://www.quest.com/legal/trademark-information.aspx</a>.

# Quesť

## Quest Software Corporate Logo Usage Guidelines

The Quest Corporate logo as well as all other logos, icons, favicons, and design elements owned by Quest ("The Logos") may only be used with a written logo license from Quest and pursuant to these guidelines in this document to identify Quest Software, or Quest products or services. Any use that falls outside these guidelines is strictly prohibited.

- The Logos may not be used on any OEM product casing or packaging.
- The Logos may not be displayed as a primary or prominent feature on any materials that do not come from Quest Software. Companies using the Logos pursuant to these guidelines must also display, in the primary and more prominent position, their own logos, business name, product names, or other branding.
- Do not place your company name, trademarks, service marks, or product names next to (or combine them with) The Logos.
- The Logos may not be used in any OEM company name, product name, service name, domain name, website title, publication title, or the like.
- Do not use The Logos in any manner that suggests Quest Software's affiliation, sponsorship, certification, or endorsement of any non-Quest Software materials, including but not limited to a product, service, magazine, periodical, seminar, or conference. A disclaimer of sponsorship, affiliation, or endorsement by Quest Software, similar to the example below, should be included on the publication and all related printed materials:

"(Title) is an independent (publication) and is not affiliated with, nor has it been authorized, sponsored, or otherwise approved by Quest Software, Inc."

- The Logos may not be used in a manner that would disparage Quest Software or its products or services.
- The Logos must be used as provided by Quest Software with no changes, including but not limited to changes in proportion, design, or color, or removal of any words, artwork, or trademark symbols. The Logos may not be modified, animated, or otherwise distorted in perspective or appearance.
- Use only approved Quest Software logo artwork.
- The following attribution must accompany the use of any of the Logos: "The Quest Software logo is a registered trademark of Quest Software, Inc."

Quest Software reserves the right in its sole discretion to terminate or modify permission to display the Logos, and may request that you modify or delete any use of the Logos that, in Quest Software's sole judgment, does not comply with these guidelines, or might otherwise impair Quest Software's rights in the Logos. Quest Software further reserves the right to object to unfair uses or misuses of its trademarks or other violations of applicable law.

© 2018 Quest Software Inc. ALL RIGHTS RESERVED.

Quest, Quest Software, and the Quest logo are trademarks and registered trademarks of Quest Software Inc. in the United States of America and other countries. All other trademarks are property of their respective owners.

JUEST